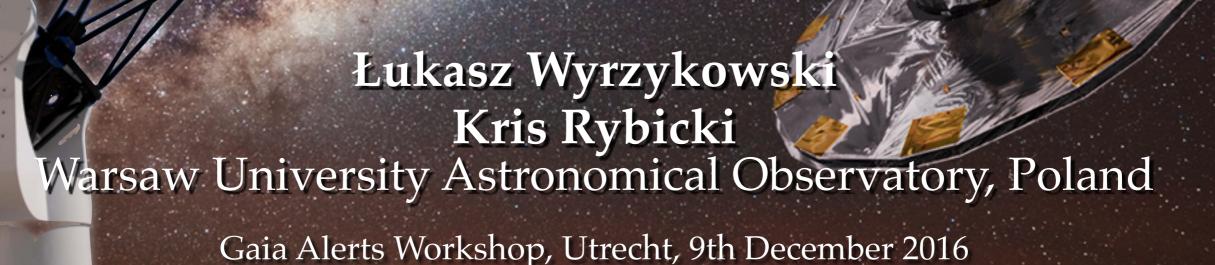

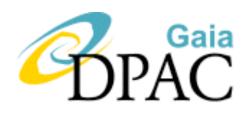

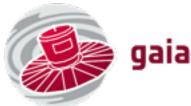

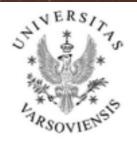

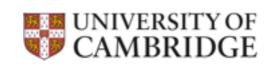

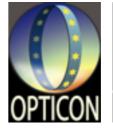

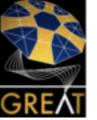

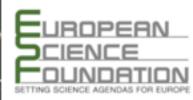

# OPTICON FOLLOW-UP NETWORK

~20 active partners, ~30000 data points collected 2014-2016

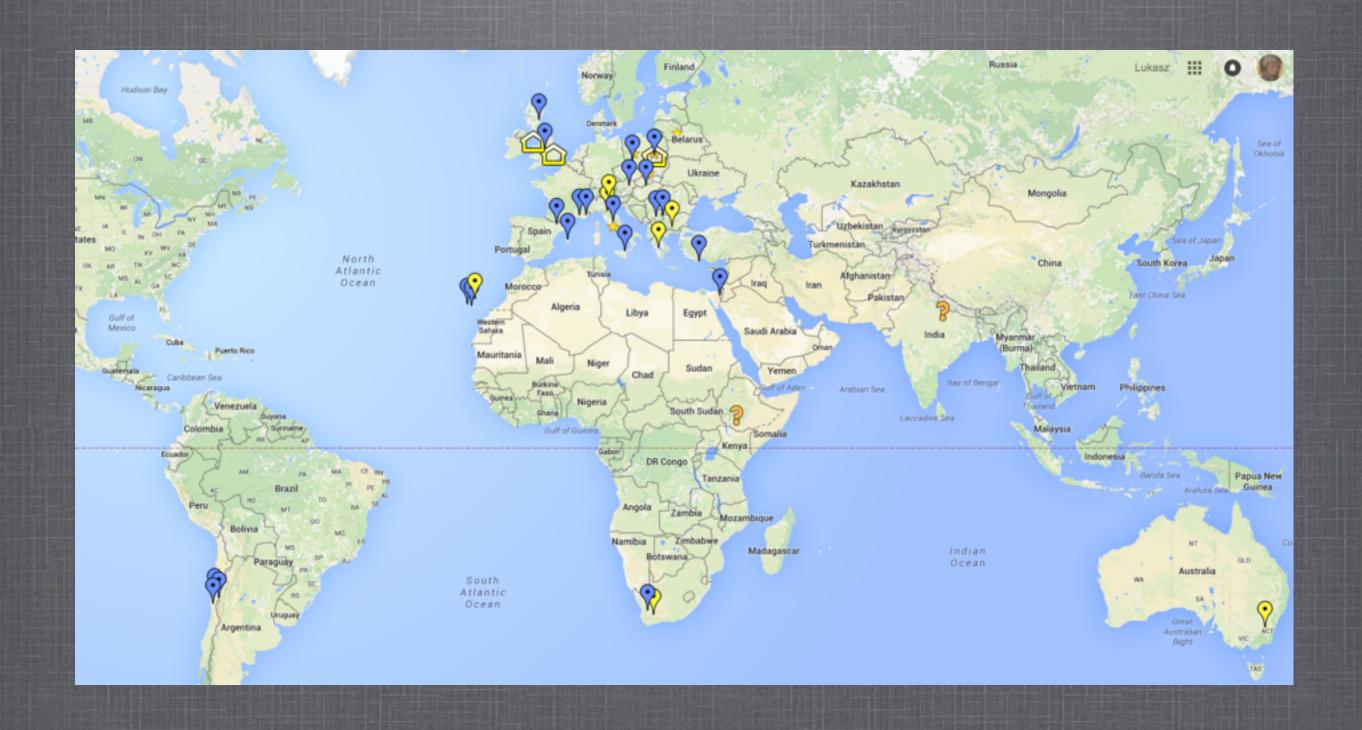

#### HOW TO PARTICIPATE?

- fill the details on your telescope on <a href="http://tinyurl.com/telescopes-for-gaia">http://tinyurl.com/telescopes-for-gaia</a>
- join the mailing list of Gaia Alerts Working Group for photometric follow-up: email *LW AT astrouw.edu.pl* with your gmail.com address.
- read the Calibration Server manual: <a href="http://gsaweb.ast.cam.ac.uk/followup">http://gsaweb.ast.cam.ac.uk/followup</a>
- observe suggested targets from the mailing list in multiple filters (ugri, BVRI)
- reduce the images (bias, dark, flat-field)
- derive astrometric solution for your image(\*)
- derive photometry for all stars on your image, using e.g., SExtractor(\*)
- submit the file with the catalogue of alpha, delta, mag, magerr to Calib.Server(\*)
- enjoy your datapoint present on the light curve!

#### FOLLOW-UP CALIBRATION SERVER

gsaweb.ast.cam.ac.uk/followup/

# Welcome to the Cambridge Photometry Calibration Server (CPCS)

Logged as admin

Login into the system
List of alerts (observed only)
List of followup data
List of observatories
Upload new followup data
Enter new event

Delete a followup point from the system

#### **Admin stuff**

Add a new user into the system

Update the coordinates of an alert

Last data upload was done on Thu Aug 14 15:47:16 2014 for ivo://asassn/ASASSN-14bb

Logout

Manual

designed by Sergey Koposov and LW

#### FOLLOW-UP CALIBRATION SERVER

gsaweb.ast.cam.ac.uk/followup/

# Welcome to the Cambridge Photometry Calibration Server (CPCS)

Logged as admin

Login into the system

List of alerts (observed only)

List of followup data

List of observatories

Upload new followup data

Enter new event

Delete a followup point from the system

#### **Admin stuff**

Add a new user into the system

Update the coordinates of an alert

#### **Login Form:**

Hash tag:

Login

Your unique access name/pass (provided by LW)

## LIST OF OBSERVATORIES

http://gsaweb.ast.cam.ac.uk/followup/observatories

|    |                                                                  |             |              | <b>现在范围</b>  |
|----|------------------------------------------------------------------|-------------|--------------|--------------|
| id | Name                                                             | Longitude   | Latitude     | Observations |
| 18 | admin                                                            | None        | None         | 6            |
| 49 | Aleks Scholtz James Gregory Telescope 0.94 St.Andrews,UK         | -2.8        | 56.3         | 0            |
| 16 | Alex Ball-SMARTS1.3                                              | 70.815      | -30.16527778 | 145          |
| 76 | Anna Hourihane                                                   | 0.0         | 0.0          | 898          |
| 1  | AnonymousFollowUpAccount                                         | 0.0         | 0.0          | 0            |
| 9  | AshishMahabalEulerLaSillaChile                                   | -70.73      | -29.257      | 28           |
| 7  | AshishMahaballGOIndia                                            | 73.666667   | 19.083333    | 0            |
| 10 | AshishMahabalP60                                                 | -116.863889 | 33.355833    | 0            |
| 8  | AshishMahabalSAAO1.9SA                                           | 20.811642   | -32.378961   | 0            |
| 15 | AshishMahabal-SMARTS1.3                                          | 70.815      | -30.16527778 | 0            |
| 27 | BAS NAO 2m Rozhen                                                | 24.74       | 41.7         | 6            |
| 28 | BAS NAO 60cm Rozhen                                              | 24.74       | 41.7         | 0            |
| 29 | BAS NAO Rozhen 50/70cm Schmidt                                   | 24.74       | 41.7         | 8            |
| 30 | Belogradchik, AO, 60cm, Bulgaria                                 | 22.67       | 43.62        | 19           |
| 66 | Bialkow, A.Pigulski                                              | 16.66       | 51.48        | 16           |
| 64 | Bialkow, D.Mozdzierski                                           | 16.66       | 51.48        | 0            |
| 63 | Bialkow, G.Kopacki                                               | 16.66       | 51.48        | 0            |
| 65 | Bialkow, Z.Kolaczkowski                                          | 16.66       | 51.48        | 467          |
| 61 | BOOTES4, JJapelj, China                                          | 100.03      | 26.695       | 0            |
| 14 | Colin Snodgrass, RoboNET                                         | 0.0         | 0.0          | 0            |
| 75 | Euler Geneva Group                                               | -70.73      | -29.257      | 106          |
| 31 | Gabor Marschalko, Konkoly, Piszkesteto Mountain Station, Hungary | 19.8953     | 47.9181      | 60           |
| 5  | GiuseppeAltavillaAPT2Catanialtaly                                | 14.974722   | 37.693056    | 0            |
| 3  | GiuseppeAltavillaAsiagoObservatoryltaly                          | 11.571375   | 45.843389    | 0            |
| 2  | GiuseppeAltavillaLoianoObservatoryltaly                          | 11.333889   | 44.259167    | 44           |
| 4  | GiuseppeAltavillaTNTTeramoltaly                                  | 13.733333   | 42.6575      | 0            |
| 6  | GiuseppeAltavillaToppoNaplesItaly                                | 15.463333   | 40.817778    | 0            |
| 43 | Giuseppe Leto APT2 Catania                                       | 14.974722   | 37.693056    | 26           |
| 26 | Goran Damijanovic, ASV, Serbia                                   | 21.55       | 43.15        | 619          |
| 36 | Heather Campbell                                                 | 0.0         | 0.0          | 7782         |

about ~40 active users

# LIST OF ALERTS

## http://gsaweb.ast.cam.ac.uk/followup/list\_of\_alerts

| id    | ivorn                             | published           | ra          | dec         | nfollowup | LC | data |
|-------|-----------------------------------|---------------------|-------------|-------------|-----------|----|------|
|       |                                   | •                   |             |             |           |    |      |
| 26139 | ivo://Gaia15aff-bis               | 2015-10-29 13:36:13 | 306.69743   | 42.9949     | 0         | LC | data |
| 26138 | ivo://PS15blq                     | 2015-10-07 09:58:18 | 262.9266667 | 43.89269444 | 229       | LC | data |
| 26137 | ivo://MASTEROTJ183934.91+414404.2 | 2015-09-25 17:20:51 | 279.895     | 41.7345     | 63        | LC | data |
| 26136 | ivo://OGLE15gg                    | 2015-09-22 13:10:29 | 0.695625    | -73.51175   | 6         | LC | data |
| 26135 | ivo://Gaia15agi                   | 2015-08-31 19:08:59 | 43.08181    | 60.57638    | 1         | LC | data |
| 26134 | ivo://OGLE15eo                    | 2015-08-31 15:32:50 | 45.5647917  | -74.28675   | 4         | LC | data |
| 26133 | ivo://ASASSN-15nr                 | 2015-08-13 22:04:55 | 261.6743333 | 13.9098528  | 16        | LC | data |
| 26132 | ivo://PSN-J23470615+2929074       | 2015-08-13 02:23:57 | 356.775625  | 29.4853889  | 10        | LC | data |
| 26131 | ivo://PS15bpa                     | 2015-08-12 20:24:03 | 292.18175   | 56.6893611  | 18        | LC | data |
| 26130 | ivo://PS15bpo                     | 2015-08-12 20:22:34 | 346.5146667 | 33.6024444  | 18        | LC | data |
| 26129 | ivo://ASASSN15nr                  | 2015-08-11 17:02:50 | 261.67458   | 13.9095     | 0         | LC | data |
| 26128 | ivo://OGLE15eb                    | 2015-08-07 23:23:18 | 7.055       | -76.9906944 | 2         | LC | data |
| 26127 | ivo://OGLE15ej                    | 2015-08-07 22:41:19 | 41.3385417  | -73.6565556 | 9         | LC | data |
| 26126 | ivo://OGLE15el                    | 2015-08-07 22:08:55 | 58.011125   | -64.991     | 6         | LC | data |
| 26125 | ivo://OGLE15eg                    | 2015-08-07 21:13:26 | 21.41525    | -69.3641944 | 10        | LC | data |
| 26124 | ivo://PS15bom                     | 2015-08-06 16:15:30 | 351.654375  | -0.2897222  | 284       | LC | data |
| 26123 | ivo://v404cyg                     | 2015-08-04 13:37:22 | 306.0159583 | 33.86727778 | 476       | LC | data |
| 26120 | ivo://Borrar                      | 2015-07-22 14:27:05 | 181.02133   | 14.06805    | 0         | LC | data |
| 26118 | ivo://OGLE15ef                    | 2015-07-21 12:38:33 | 353.025     | -70.0915833 | 0         | LC | data |
| 26117 | ivo://SwiftJ1753.5-0127           | 2015-07-15 13:06:03 | 268.36788   | -1.45172    | 0         | LC | data |

# LIST OF ALERTS

#### http://gsaweb.ast.cam.ac.uk/followup/list\_of\_alerts?observed\_only=1

| id    | ivorn                             | published           | ra          | dec         | nfollowup | LC | data |
|-------|-----------------------------------|---------------------|-------------|-------------|-----------|----|------|
| 26138 | ivo://PS15blq                     | 2015-10-07 09:58:18 | 262.9266667 | 43.89269444 | 229       | LC | data |
| 26137 | ivo://MASTEROTJ183934.91+414404.2 | 2015-09-25 17:20:51 | 279.895     | 41.7345     | 63        | LC | data |
| 26136 | ivo://OGLE15gg                    | 2015-09-22 13:10:29 | 0.695625    | -73.51175   | 6         | LC | data |
| 26135 | ivo://Gaia15agi                   | 2015-08-31 19:08:59 | 43.08181    | 60.57638    | 1         | LC | data |
| 26134 | ivo://OGLE15eo                    | 2015-08-31 15:32:50 | 45.5647917  | -74.28675   | 4         | LC | data |
| 26133 | ivo://ASASSN-15nr                 | 2015-08-13 22:04:55 | 261.6743333 | 13.9098528  | 16        | LC | data |
| 26132 | ivo://PSN-J23470615+2929074       | 2015-08-13 02:23:57 | 356.775625  | 29.4853889  | 10        | LC | data |
| 26131 | ivo://PS15bpa                     | 2015-08-12 20:24:03 | 292.18175   | 56.6893611  | 18        | LC | data |
| 26130 | ivo://PS15bpo                     | 2015-08-12 20:22:34 | 346.5146667 | 33.6024444  | 18        | LC | data |
| 26128 | ivo://OGLE15eb                    | 2015-08-07 23:23:18 | 7.055       | -76.9906944 | 2         | LC | data |
| 26127 | ivo://OGLE15ej                    | 2015-08-07 22:41:19 | 41.3385417  | -73.6565556 | 9         | LC | data |
| 26126 | ivo://OGLE15el                    | 2015-08-07 22:08:55 | 58.011125   | -64.991     | 6         | LC | data |
| 26125 | ivo://OGLE15eg                    | 2015-08-07 21:13:26 | 21.41525    | -69.3641944 | 10        | LC | data |
| 26124 | ivo://PS15bom                     | 2015-08-06 16:15:30 | 351.654375  | -0.2897222  | 284       | LC | data |
| 26123 | ivo://v404cyg                     | 2015-08-04 13:37:22 | 306.0159583 | 33.86727778 | 476       | LC | data |
| 26115 | ivo://Gaia15aev                   | 2015-06-24 13:01:35 | 200.48016   | 35.35886    | 8         | LC | data |
| 26114 | ivo://Gaia15agm                   | 2015-06-22 02:36:28 | 358.98623   | -43.72412   | 25        | LC | data |
| 26113 | ivo://Gaia15agl                   | 2015-06-22 02:19:51 | 337.79327   | -37.82735   | 8         | LC | data |
| 26112 | ivo://Gaia15agk                   | 2015-06-22 01:55:28 | 337.7066    | -43.04732   | 3         | LC | data |
| 26111 | ivo://Gaia15agf                   | 2015-06-22 01:38:01 | 330.62236   | -20.32945   | 11        | LC | data |

# LIST OF ALERTS

http://gsaweb.ast.cam.ac.uk/followup/list\_of\_alerts?offset=20&observed\_only=1

| id    | ivorn           | published           | ra        | dec       | nfollowup | LC | data |
|-------|-----------------|---------------------|-----------|-----------|-----------|----|------|
| 26109 | ivo://Gaia15afs | 2015-06-21 09:13:33 | 171.99183 | -11.71668 | 6         | LC | data |
| 26108 | ivo://Gaia15afp | 2015-06-21 09:12:28 | 208.90046 | -55.8158  | 3         | LC | data |
| 26105 | ivo://Gaia15afi | 2015-06-17 01:30:54 | 275.01309 | 45.58684  | 4         | LC | data |
| 26104 | ivo://Gaia15afq | 2015-06-12 12:35:01 | 234.62443 | 27.29889  | 61        | LC | data |
| 26095 | ivo://Gaia15agj | 2015-06-10 11:53:55 | 147.74682 | 37.96674  | 30        | LC | data |
| 26092 | ivo://Gaia15agc | 2015-06-05 12:32:07 | 184.59674 | 35.61824  | 69        | LC | data |
| 26087 | ivo://Gaia15agh | 2015-06-05 11:18:23 | 181.02133 | 14.06805  | 48        | LC | data |
| 26086 | ivo://Gaia15aft | 2015-06-03 14:45:28 | 273.68224 | 39.61261  | 34        | LC | data |
| 26085 | ivo://Gaia15afc | 2015-05-27 10:19:48 | 236.11003 | 55.66468  | 2         | LC | data |
| 26084 | ivo://Gaia15aet | 2015-05-25 17:11:12 | 135.65769 | 25.93442  | 1         | LC | data |
| 26083 | ivo://Gaia15afl | 2015-05-24 23:29:53 | 154.26841 | -30.51285 | 4         | LC | data |
| 26082 | ivo://Gaia15afj | 2015-05-24 23:29:34 | 26.61369  | -16.6738  | 1         | LC | data |
| 26067 | ivo://Gaia15aff | 2015-05-21 11:55:39 | 306.69743 | 42.9949   | 306       | LC | data |
| 26066 | ivo://Gaia15afd | 2015-05-21 11:32:43 | 269.87408 | 43.39004  | 373       | LC | data |
| 26065 | ivo://Gaia15afh | 2015-05-20 13:25:00 | 284.66998 | 43.46885  | 1         | LC | data |
| 26062 | ivo://Gaia15afe | 2015-05-19 20:28:13 | 210.46355 | 21.5594   | 3         | LC | data |
| 26051 | ivo://Gaia15aer | 2015-05-19 15:43:56 | 353.96774 | 23.61441  | 26        | LC | data |
| 26050 | ivo://Gaia15afb | 2015-05-18 16:33:02 | 49.0776   | -45.28281 | 1         | LC | data |
| 26049 | ivo://Gaia15aez | 2015-05-18 16:32:39 | 352.86494 | 22.84956  | 2         | LC | data |
| 26048 | ivo://Gaia15aex | 2015-05-18 16:32:18 | 36.95977  | -58.63564 | 2         | LC | data |

Prev pag

Next page

#### List of alerts

| id    | ivorn           | published           | ra        | dec       | nfollowup | LC | data |
|-------|-----------------|---------------------|-----------|-----------|-----------|----|------|
| 25987 | ivo://Gaia15acw | 2015-04-16 17:39:51 | 132.33462 | 36.71581  | 1         | LC | data |
| 25986 | ivo://Gaia15ads | 2015-04-16 14:33:15 | 251.47004 | 32.11807  | 32        | LC | data |
| 25973 | ivo://Gaia15ado | 2015-04-13 18:46:52 | 347.09059 | -50.72458 | 8         | LC | data |

Light curve with all data collected for a given object

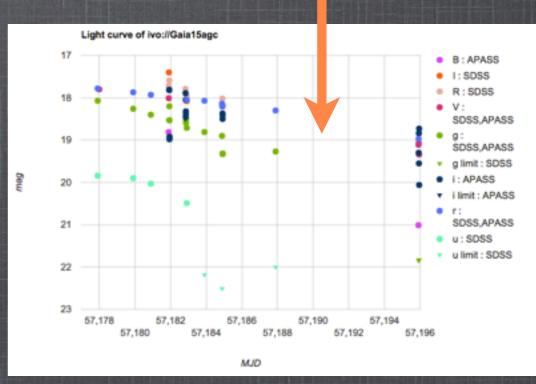

http://gsaweb.ast.cam.ac.uk/followup/get\_alert\_lc?alert\_id=25955

http://gsaweb.ast.cam.ac.uk/followup/get\_alert\_lc?alert\_name=ivo://Gaia15ael

#### List of alerts

| id    | ivorn           | published           | ra        | dec       | nfollowup | LC | data |
|-------|-----------------|---------------------|-----------|-----------|-----------|----|------|
| 25987 | ivo://Gaia15acw | 2015-04-16 17:39:51 | 132.33462 | 36.71581  | 1         | LC | data |
| 25986 | ivo://Gaia15ads | 2015-04-16 14:33:15 | 251.47004 | 32.11807  | 32        | LC | data |
| 25973 | ivo://Gaia15ado | 2015-04-13 18:46:52 | 347.09059 | -50.72458 | 8         | LC | data |

JSON format (only available after login!)

{"mjd": [57121.979638299999, 57125.995006999998, 57130.994694000001, 57132.004650499999, 57132.9880643], "magerr": [0.010099999606609344, -1.0, -1.0, -1.0, -1.0],
"observatory": ["Euler Geneva Group", "Euler Geneva Group", "Euler Geneva Group", "Euler Geneva Group"], "mag": [19.315700531005859,
19.723800659179688, 19.765199661254883, 27.658000946044922, 19.523700714111328], "filter": ["r", "r", "r", "r", "r"], "catalog": ["APASS", "APASS", "APASS", "APASS"], "caliberr": [0.16949599981307983, 0.063841402530670166, 0.059290699660778046, 0.029510200023651123, 0.060793299227952957]}

http://gsaweb.ast.cam.ac.uk/followup/get\_alert\_lc\_data?alert\_id=25960

http://gsaweb.ast.cam.ac.uk/followup/get\_alert\_lc\_data?alert\_name=ivo://Gaia15ael

#### List of follow-up data

Lists all individual follow-up observations, original data (dat) and results of the calibration

| 24088 | ivo://Gaia15afq | Goran<br>Damljanovic,<br>ASV, Serbia | 57244.8311806 | 18.8181 | 0.05 | 0.12 | 34  | APASS | r | AUTO | 2015-08-11<br>10:46:02 | ID  |
|-------|-----------------|--------------------------------------|---------------|---------|------|------|-----|-------|---|------|------------------------|-----|
| 24087 | ivo://Gaia15afq | Goran<br>Damljanovic,<br>ASV, Serbia | 57244.8348264 | 18.52   | 0.07 | 0.12 | 214 | SDSS  | 1 | AUTO | 2015-08-11<br>10:45:57 | I D |
| 24077 | ivo://Gaia15afd | Goran<br>Damljanovic,<br>ASV, Serbia | 57243.8690509 | 19.349  | 0.10 | 0.13 | 63  | APASS | r | AUTO | 2015-08-11<br>10:25:38 | I D |

Calibration plots for each filter

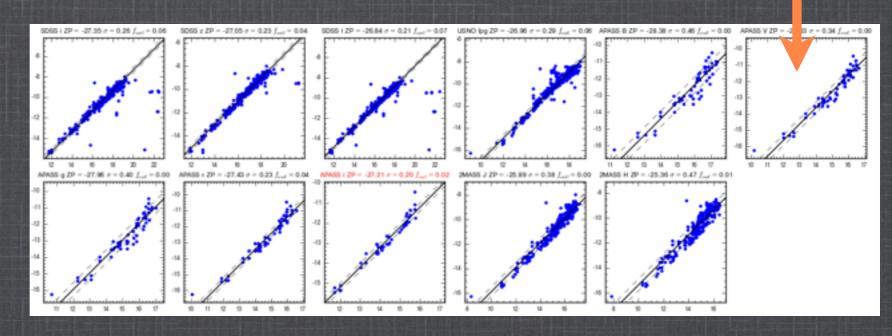

#### ADDING AN ALERT

# Welcome to the Cambridge Photometry Calibration Server (CPCS)

Login into the system

List of alerts (observed only)

List of followup data

List of observatories

Upload new followup data

Enter new event

Delete a followup point from the system

#### **Admin stuff**

Add a new user into the system

Update the coordinates of an alert

# Creating New Event Form: Logged in as admin IVORN: ivo://Gaia16aye RA: 295.00474 Dec: 30.13149 URL(not needed if the event is on skyalert.org): Submit

Logged as admin

Last data upload was done on Thu Aug 14 15:47:16 2014 for ivo://asassn/ASASSN-14bb

Logout

Manual

#### DELETING A DATA POINT

# Welcome to the Cambridge Photometry Calibration Server (CPCS)

Logged as admin

Login into the system

List of alerts (observed only)

List of followup data

List of observatories

Upload new followup data

Enter new event

Delete a followup point from the system

#### Delete a followup point Form:

Logged in as admin ID of the followup point:

Submit

#### **Admin stuff**

Add a new user into the system

Update the coordinates of an alert

Last data upload was done on Thu Aug 14 15:47:16 2014 for ivo://asassn/ASASSN-14bb

Logout

Manual

## UPLOADING THE FOLLOW-UP DATA

http://gsaweb.ast.cam.ac.uk/followup/uploader

#### Follow-up Data Uploading Form

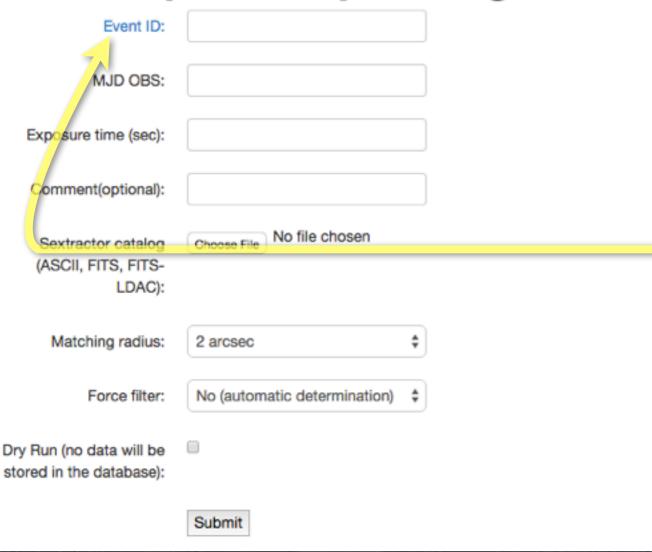

only alerts present in the database can be calibrated if the event is not there it can be added manually - see later

| id    | ivorn                                                  | published                  |      |
|-------|--------------------------------------------------------|----------------------------|------|
| 25090 | ivo://nvo.caltech/voeventnet/catot#1206121210604127753 | 2012-06-11 22:06:54        | 178. |
| 25087 | ivo://nvo.caltech/voeventnet/catot#1204240090814131436 | 2012-05-17 12:31:29.738149 | 229. |
| 25086 | ivo://nvo.caltech/voeventnet/sssot#1205140310714115953 | 2012-05-17 12:29:53.886991 | 164. |
| 25084 | ivo://nvo.caltech/voeventnet/sssot#1204260070624132119 | 2012-05-14 08:56:37.080339 | 124. |
| 25083 | ivo://nvo.caltech/voeventnet/catot#1204231150484101073 | 2012-05-14 08:52:38.205503 | 138. |
|       |                                                        |                            |      |

#### UPLOADING THE FOLLOW-UP DATA

http://gsaweb.ast.cam.ac.uk/followup/uploader

#### Follow-up Data Uploading Form

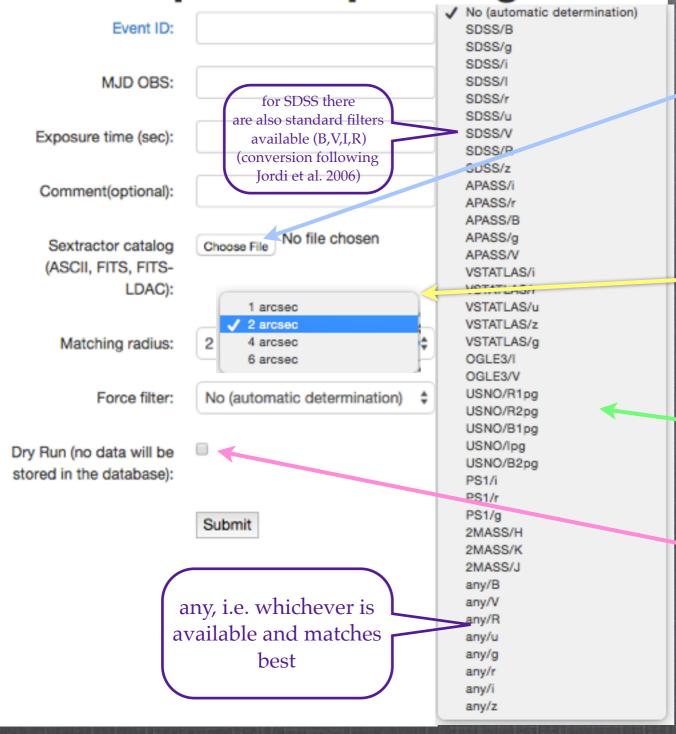

#### REQUIRED SEXTRACTOR FIELDS:

- # ALPHA\_J2000 Right ascension of barycenter (J2000) [deg]
- # DELTA\_J2000 Declination of barycenter (J2000) [deg]

#### then, either:

- # MAG\_APER Fixed aperture magnitude vector [mag]
- # MAGERR\_APER RMS error vector for fixed aperture mag. [mag] *or*:
- # MAG\_AUTO Automatic aperture magnitude [mag]
- # MAGERR\_AUTO RMS error for automatic aperture mag. [mag]

Maximum distance allowed for crossmatching your objects with the db (reflects the astrometric accuracy)

#### Output filter:

select the best matching filter to your filter or select "No" to find the best matching

Selecting "**Dry Run**" prevents data from being stored in the database. It allows for submitting the same data many times (e.g. for filter testing) **Don't forget to submit the data after the tests!** 

# RESULT OF CALIBRATIONS

#### Hi AnonymousFollowUpAccount!

Upload done from IP 131.111.70.231

Filename: 110610\_B.cat

EventId: ivo://nvo.caltech/voeventnet/catot#1201131150224104750

Ra: 62.09121

Dec: 14.25436
Filter: SDSS / B
best matching filter (data will be stored as in this filter)

Magnitude: 19.9669992403 +/- -1 mag

zero point

Scatter: 0.05 mag

Number of datapoints used for calibration: 37

Outlier fraction: 0.11

Matching radius[arcsec]: 2.0

Dry run: True

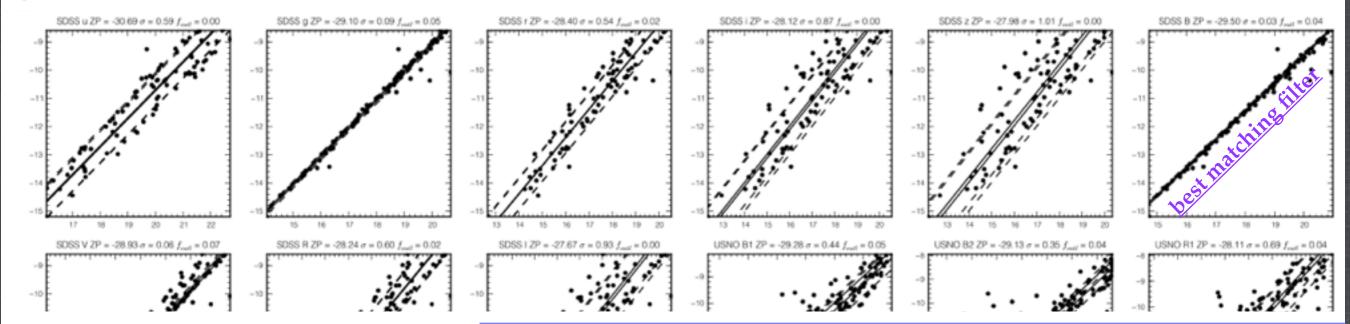

plots show calibration results for each available filter/survey

# FOLLOW-UP CALIBRATION SERVER

gsaweb.ast.cam.ac.uk/followup/

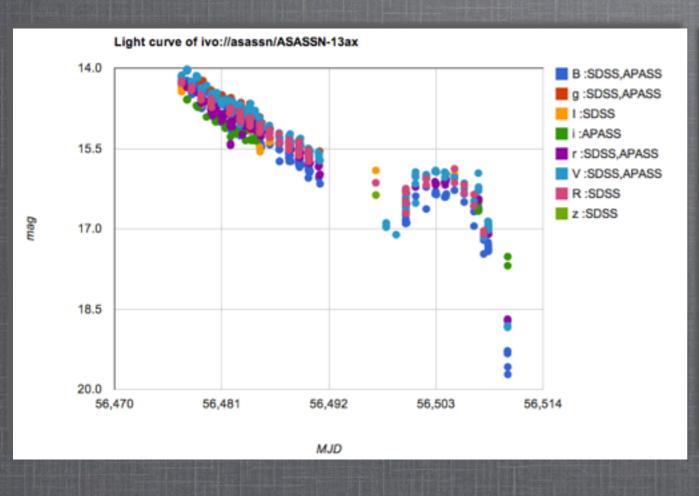

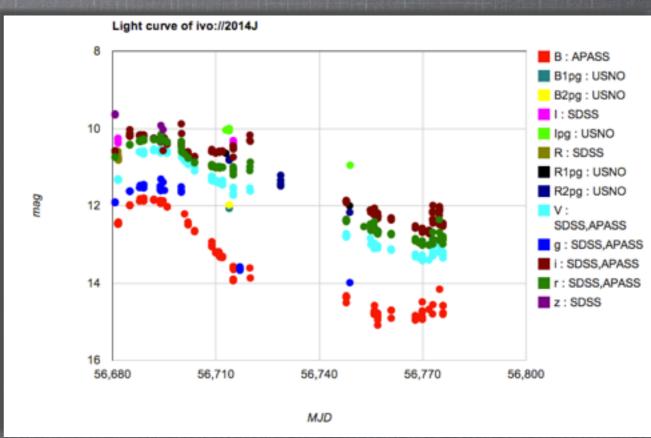

## MANUAL

#### https://www.ast.cam.ac.uk/ioa/wikis/gsawgwiki/index.php/Calibration\_Server

#### Contents [hide]

- 1 Authorization
- 2 Preparing your data
- 3 Calibration of your photometric data
  - 3.1 Data format
  - 3.2 Uploading your observations
  - 3.3 New event
- 4 Automated submission
- 5 Review of the data in the Database
- 6 Source code

#### AUTOMATED SUBMISSION

https://www.ast.cam.ac.uk/ioa/wikis/gsawgwiki/index.php/Calibration\_Server

#### Automated submission [edit]

You can also do that from the command line using HTTP POST protocol

```
curl -F matchDist=2 -F EventID='ivo://110610' -F sexCat="@path_to_your_sex_catalog_with_filename;filename=test.cat"
-F "hashtag=XXXX" -F "MJD=2" -F expTime=1 -F noPlot=1
-F forceFilter=no -F dryRun=1 -F outputFormat=json "http://gsaweb.ast.cam.ac.uk/followup/cgi/upload 4"
```

#### Parameters of the http://gsaweb.ast.cam.ac.uk/followup/cgi/upload ₫

- matchDist -- matching radius in arcseconds
- hashtag -- your authorization key
- MJD -- mjd of the observations
- expTime -- exposure time
- comment -- comments
- EventID -- the ivorn of the alert
- dryRun -- the value of 1 allows you to check the results of the calibration without inserting anything into our DB
- forceFilter -- "no" means that the calibration will be fully automated. But You can also specify APASS/V if you want to calibrate using a particular survey/filter
- sexCat -- that's the Sextractor catalog you are trying to submit
- outputFormat -- at the moment the only allowed values are json and html

# DISCUSSION

1- What is the resolution/dispersion of the RP and BP spectra seen in the alerts page? and wavelength range?

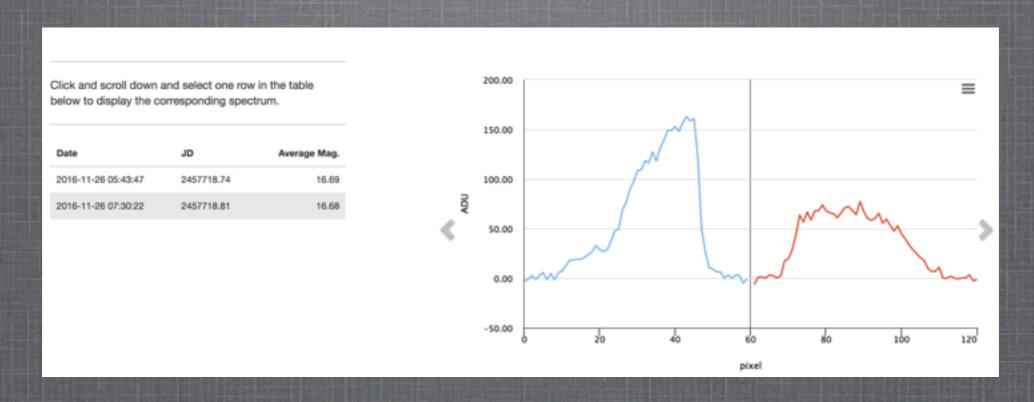

2- Where are the individual astrometric measurements?

## DISCUSSION

3- Which catalogues are used for each filter in the photometric calibration server?

```
√ No (automatic determination)

 SDSS/B
 SDSS/g
 SDSS/i
 SDSS/I
 SDSS/r
 SDSS/u
 SDSS/V
 SDSS/R
 SDSS/z
 APASS/i
 APASS/r
 APASS/B
 APASS/g
 APASS/V
 VSTATLAS/i
 VSTATLAS/r
 VSTATLAS/u
 VSTATLAS/z
 VSTATLAS/g
 OGLE3/I
 OGLE3/V
 USNO/R1pg
 USNO/R2pg
 USNO/B1pg
 USNO/lpg
 USNO/B2pg
 GAIA/G
 PS1/i
 PS1/r
 PS1/g
  2MASS/H
```

2MASS/H
2MASS/K
2MASS/J
any/B
any/V
any/R
any/u
any/g
any/r
any/i
any/i